# Control\_klantbehandeling Vorige acties

Control klantbehandeling entity of the Pagina 1/5

### Versies van het model

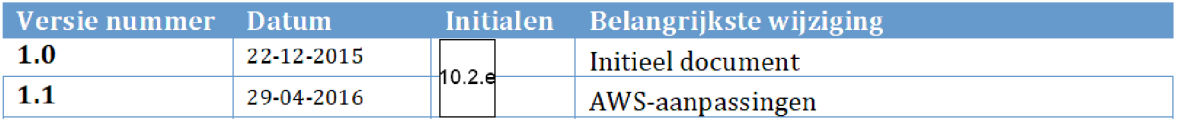

### 1. INHOUDSOPGAVE

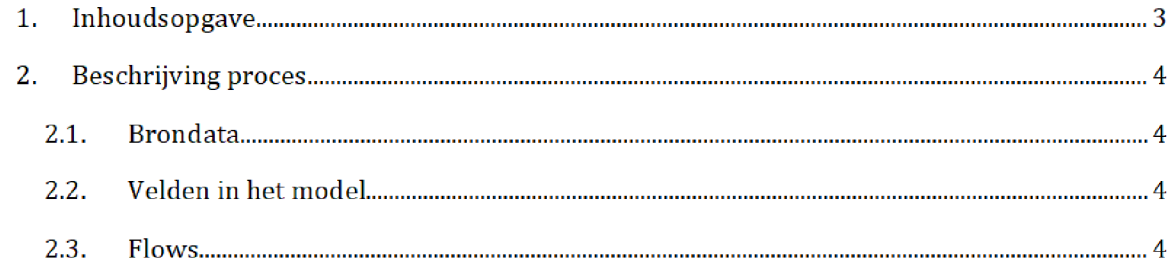

## 2. BESCHRIJVING PROCES<sup>1</sup>

Het SAS-script **Maak lijst vorige acties.sas** wordt één dag voor de risicoselectie-run gedraaid door het risicoselectieteam. Dit resulteert in de halfproducten vorige\_acties\_huur.sas7bdat en vorige\_acties\_kot.sas7bdat, die wordt gebruikt tijdens de risicoselectie-run HT en KOT respectievelijk

Zowel het SAS script als de halfproducten staan opgeslagen op de AWS Let op Het SAS script staat opgeslagen in de map 'control\_klantbehandeling' en de halfproducten staan opgeslagen op twee locaties

SAS-script:

prj/bi/data/AD010/data/RisicoSelectie/Halfproducten/CONTROL\_KLANTBEHANDELING/SAS Enterprise Guide

Halfproducten

prj bi data AD010 data RisicoSelectie HaIfproducten CONTROL\_KLANTBEHANDELING ResuIt  $\overline{s}$ 

/prj/bi/data/AD010/data/RisicoSelectie/Halfproducten/TERUGKOPPELING/Results

### $2.1.$ **BRONDATA**

De input gebruikt in het SAS-script is het bestand **rsr\_teruglevering.sas7bdat**. Dit bestand bevat alle acties voortgekomen uit eerdere risicoselectie-runs. Het bestand bevat onder andere de BSN van de toeslagaanvrager, de periode, hoofdbatch, status en resultaat van de aanvraag.

Het inputbestand wordt, uiterlijk één dag vóór de risicoselectie-run opgeleverd door Jan-**Willem van Drieënhuizen** van het team Bedrijfsvoering op de AWS in de map

prj bi data AD010 data RisicoSelectie Halfproducten CONTROL\_KLANTBEHANDELlNG

#### $2.2.$ Velden in het model

De SAS-bestanden vorige\_acties\_huur en vorige\_aties\_kot bestaan uit dezelfde velden:

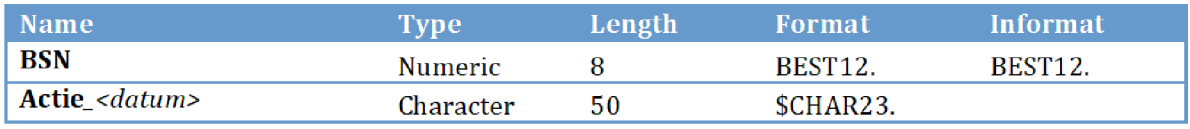

Na overgang tot AWS zal het groen gemarkeerde (locatie en naam brondata/halfproduct/SAS-script) moeten worden aangepast

Control klantbehandeling entitled and the Pagina 4/5

Actie\_<datum> representeert hier meerdere velden.

#### $2.3.$ Flows

In het script worden de vorige acties uit het inputbestand uitgesplitst naar KOT en HT Daarnaast wordt het inputbestand getransponeerd zodat elke kolom een specifieke runperiode betreft

**Stap 1:** Aan rsr\_teruglevering wordt een veld toegevoegd. Dit bevat voor elke aanvraag de waarde Actie\_periode. Periode is hier de runperiode. Daarnaast, indien het veld Batch leeg is en de runperiode na 201308 is, wordt de waarde van het veld Batch gelijk aan 'werkbundel'.

Stap 2: De acties behorende bij Huur worden geselecteerd.

 $\operatorname{\mathsf{Stap}}$  3: Velden worden geselecteerd en get bestand met alle acties HT wordt getransponeerd. Dit resulteert in een nieuw bestand waarin alle waarden Actie\_periode uit het veld Run de kolommen betreffen. Daar wordt het kolom BSN aan toegevoegd. Zo bestaat elke regel uit een BSN waarvoor eerdere actie(s) is/zijn uitgevoerd. Het veld Actie\_periode is gevuld indien de desbetreffende actie in de runperiode is uitgevoerd. De waarde is dan gelijk aan de batchwaarde uit rsr\_teruglevering

Stap 4: Stap 2 en 3 worden hetzelfde uitgevoerd voor KOT.

 $\operatorname{\mathsf{Stap}}$  5: De twee resulterende tabellen worden opgeslagen op twee locaties: in de map 'control\_teruglevering' en in 'terugkoppeling'. De bestanden opgeslagen in 'terugkoppeling' worden gebruikt tijdens de risicoselectierun